# Application Note

# **Separator Function**

Version 1.1

 **Caution: Specifications of the product's functions may be changed without prior notice.**

Sollae Systems Co., Ltd.

http://www.eztcp.com

## **Contents**

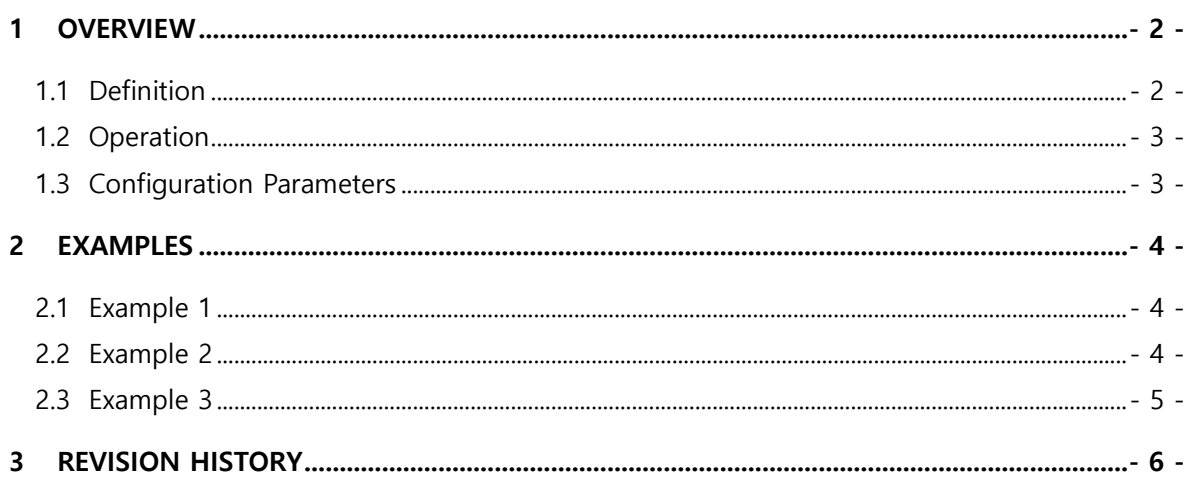

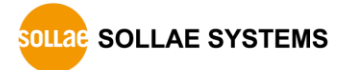

## <span id="page-2-0"></span>**1 Overview**

#### <span id="page-2-1"></span>**1.1 Definition**

Separator function is a value that is used when ezTCP separates TCP segments before sending them to network. Because TCP is a reliable stream delivery service, in fact, it is not important that how the segments are divided. However, some legacy application needs the separation. By using this separator function, users can separate TCP segments based on frames of serial data protocol.

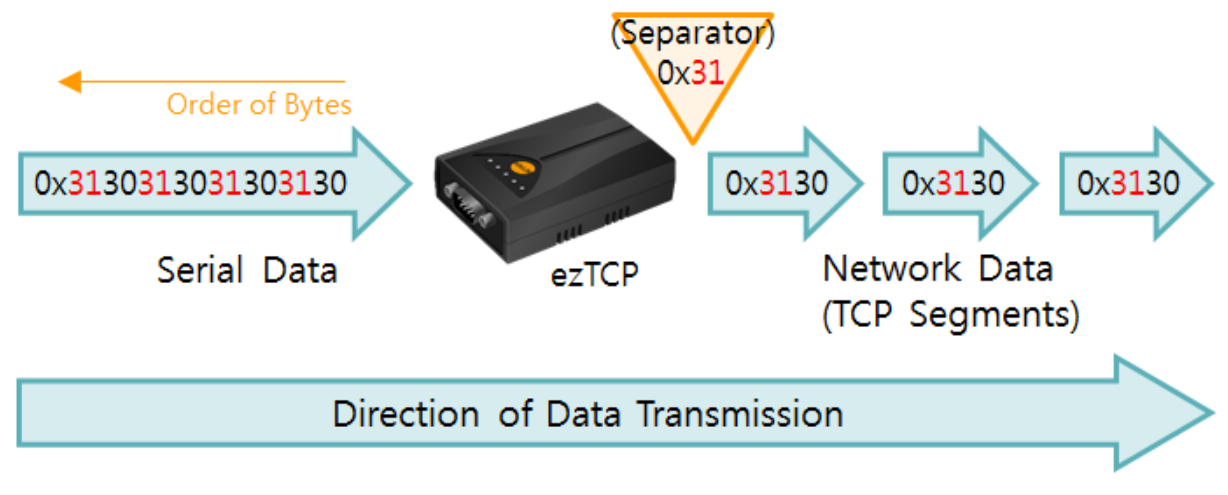

Figure 1-1 definition of separator

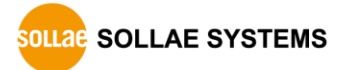

#### <span id="page-3-0"></span>**1.2 Operation**

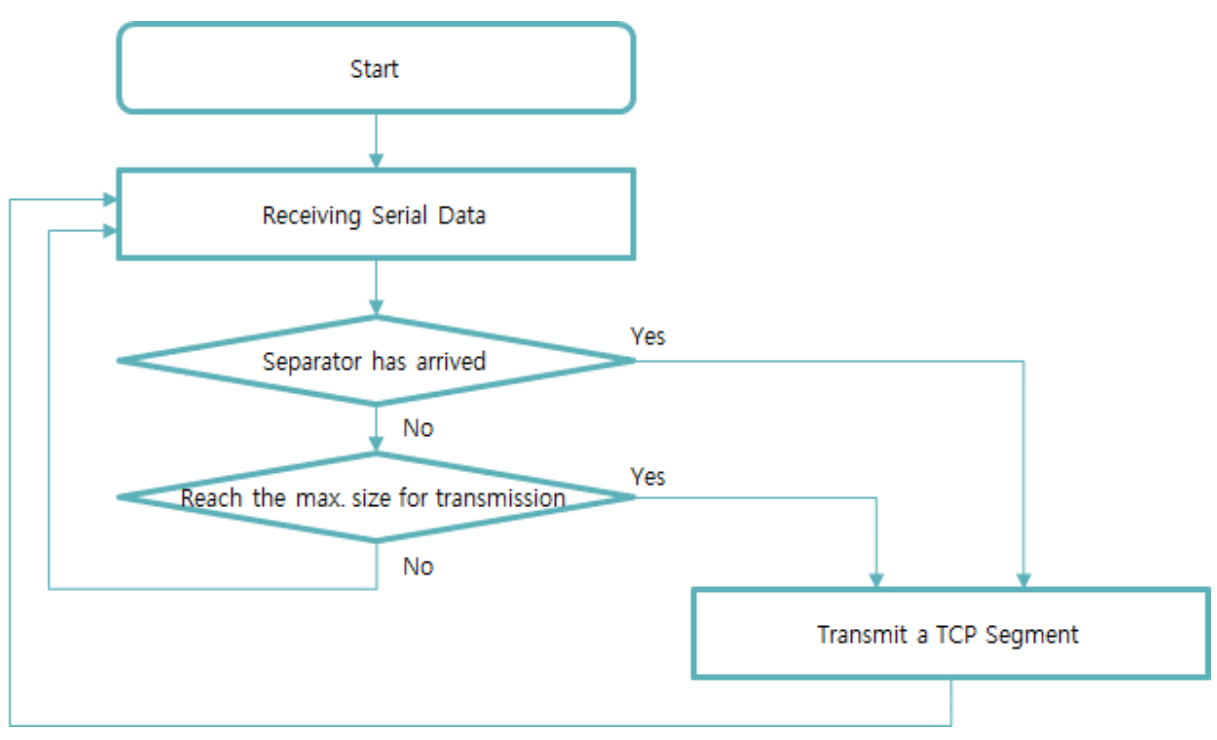

Figure 1-2 flow chart of separator function

#### <span id="page-3-1"></span>**1.3 Configuration Parameters**

Separator function is set by ezManager.

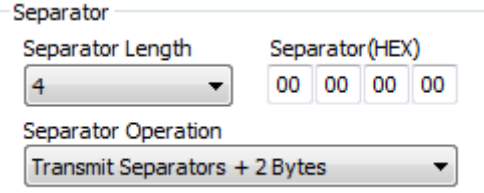

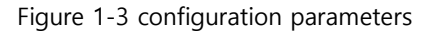

- Separator(HEX): Hexadecimal value for separating TCP segments
- Separator Length: Size of byte, option:  $1 \sim 4$  bytes
- Separator Operation: Operation of separating data frame

**Separator function is only available on TCP.**

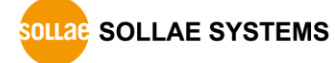

## <span id="page-4-0"></span>**2 Examples**

#### <span id="page-4-1"></span>**2.1 Example 1**

• ezTCP setting

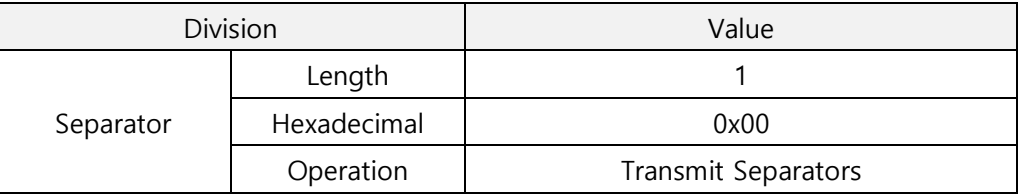

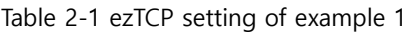

● Received Serial Data: 8 bytes

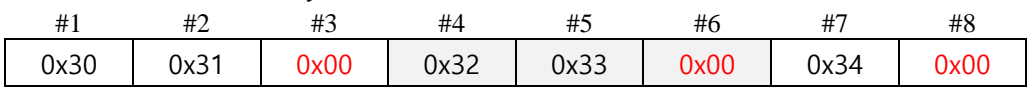

TCP Segments for transmission: 3 segments

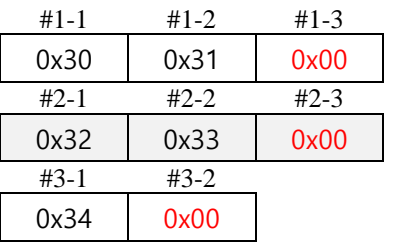

### <span id="page-4-2"></span>**2.2 Example 2**

• ezTCP setting

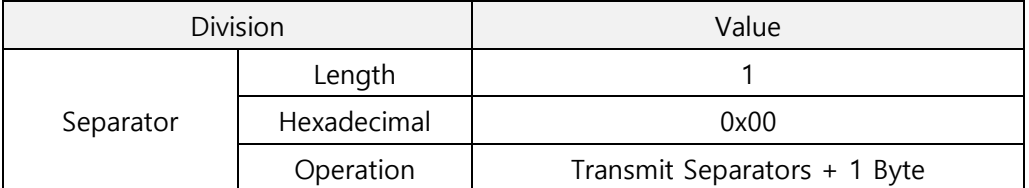

Table 2-2 ezTCP setting of example 2

● Received Serial Data: 8 bytes

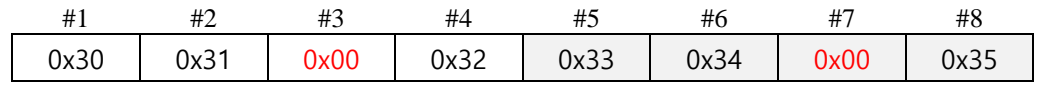

**•** TCP Segments for transmission: 2 segments

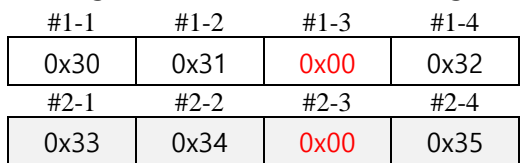

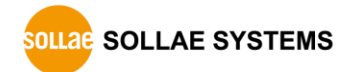

## <span id="page-5-0"></span>**2.3 Example 3**

• ezTCP setting

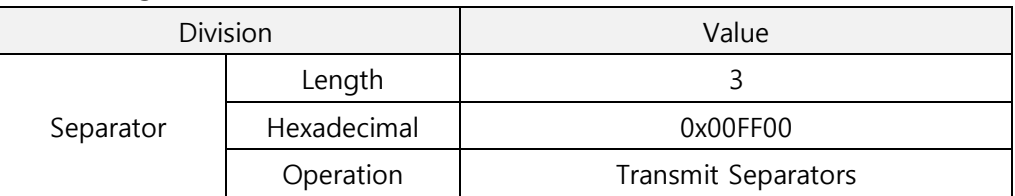

Table 2-3 ezTCP setting of example 3

#### • Received Serial Data: 32 bytes

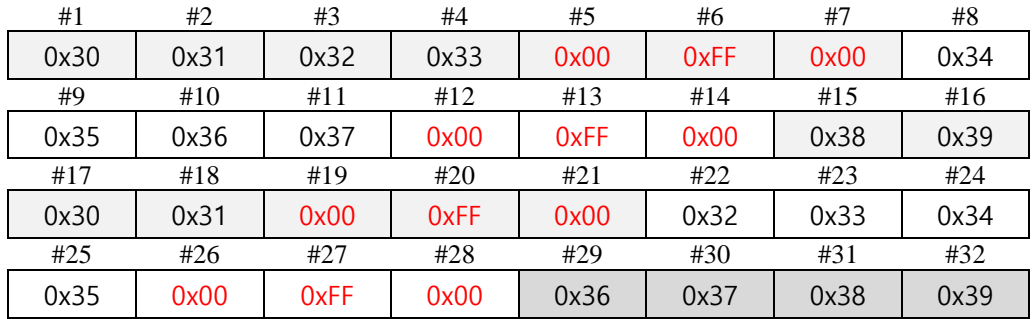

#### TCP segments for transmission: 4 segments

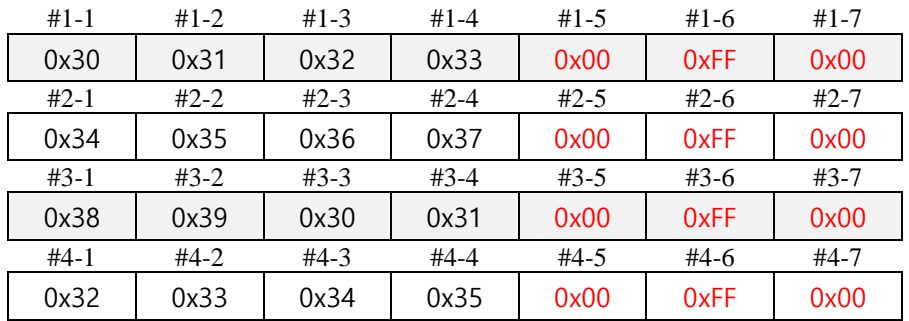

#### • Data left in the buffer

Data left in the buffer are not transmitted to the network until next separator arrives.

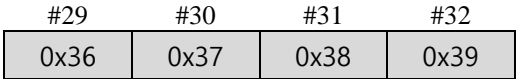

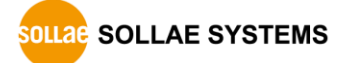

# <span id="page-6-0"></span>**3 Revision History**

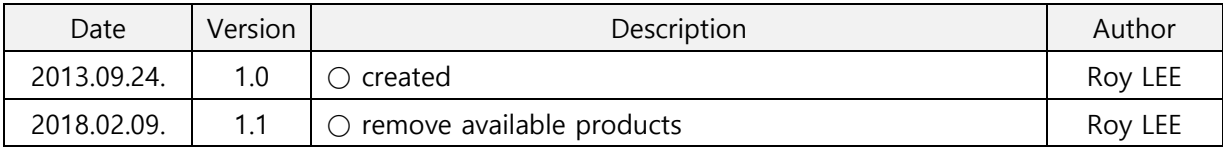

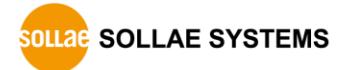